# CSE 331 Software Design & Implementation

#### Kevin Zatloukal Spring 2020 Lecture 2 – Reasoning About Straight-Line Code

#### **Outline**

- Adminstrivia
- Recap (highlights only)
- Q & A
- Exercises
- More Examples (bit more complex)

#### Administrivia: HW

- HW0 may have been a struggle
	- will show you how to make this easy
- HW1 posted shortly
	- worksheet
	- practice applying these ideas
		- verifying correctness of short, non-loop code
	- due on Monday by 11pm

#### Administrivia: Section Splits

#### Sections

Each section will split into two sub-sections. For example, section AA on the calendar becomes AA-1 and AA-2 that both meet at 8:30am. The table below shows which students should go to which of the two subsections based on one of the digits in their UW Student Number.

See the Zoom page to find the link to the meeting for that section (e.g., "Section AA-1").

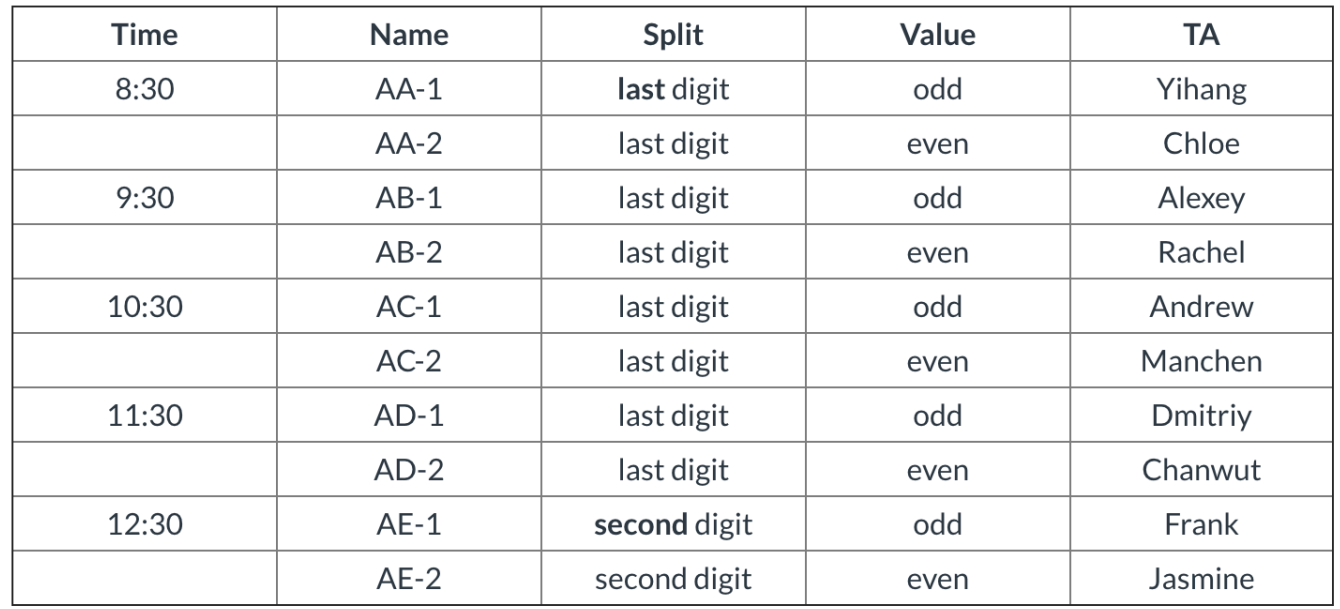

#### <https://canvas.uw.edu/courses/1370605/pages/sections>

#### Administrivia: Section

- Each section has 16-20 students
	- hopefully, you will get to know the other students
- Section plan: Q&A, review, worksheet
	- may want to print the worksheet beforehand (if you can)
	- worksheet is similar to HW1

#### Quick Recap (10 min)

**Correctness Toolkit**

# Hoare Logic

• A Hoare triple is two assertions and one piece of code:

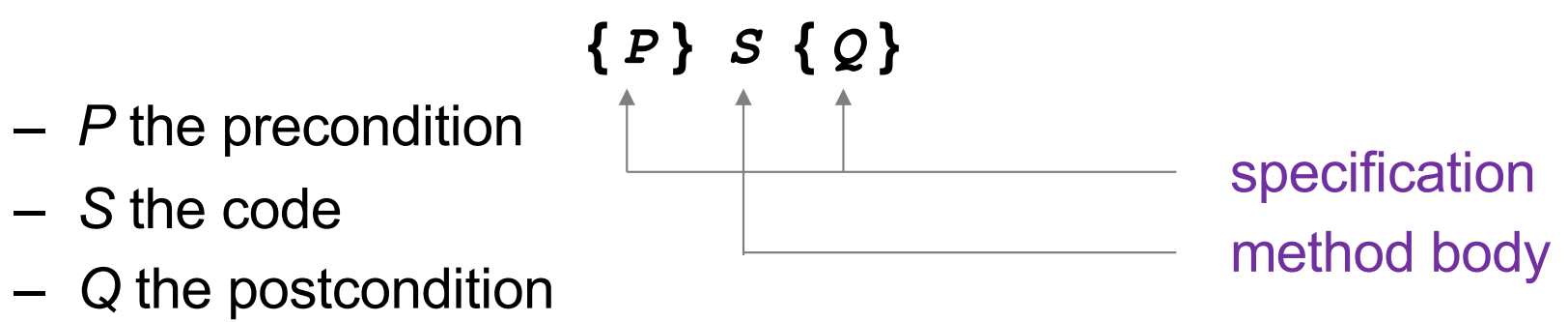

- A Hoare triple **{** *P* **}** *S* **{** *Q* **}** is called valid if:
	- in any state where P holds, executing S produces a state where Q holds
	- i.e., if *P* is true before *S*, then *Q* must be true after it
	- otherwise the triple is called invalid
	- code is correct iff triple is valid

#### Reasoning Forward & Backward

- Forward:
	- start with the **given** precondition
	- fill in the **strongest** postcondition
- Backward
	- start with the **required** postcondition
	- fill in the **weakest** precondition

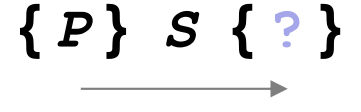

**{ ? }** *S* **{** *Q* **}**

• Finds the "best" assertion that makes the triple valid

# Reasoning: Assignments

**x = ...**

- Forward
	- $-$  add the fact " $x = ...$ " to what is known
	- BUT you must *fix* any existing references to "x"
- Backward
	- just replace "x" with "..." in the postcondition (substitution)

#### Reasoning: If Statements

#### Forward reasoning

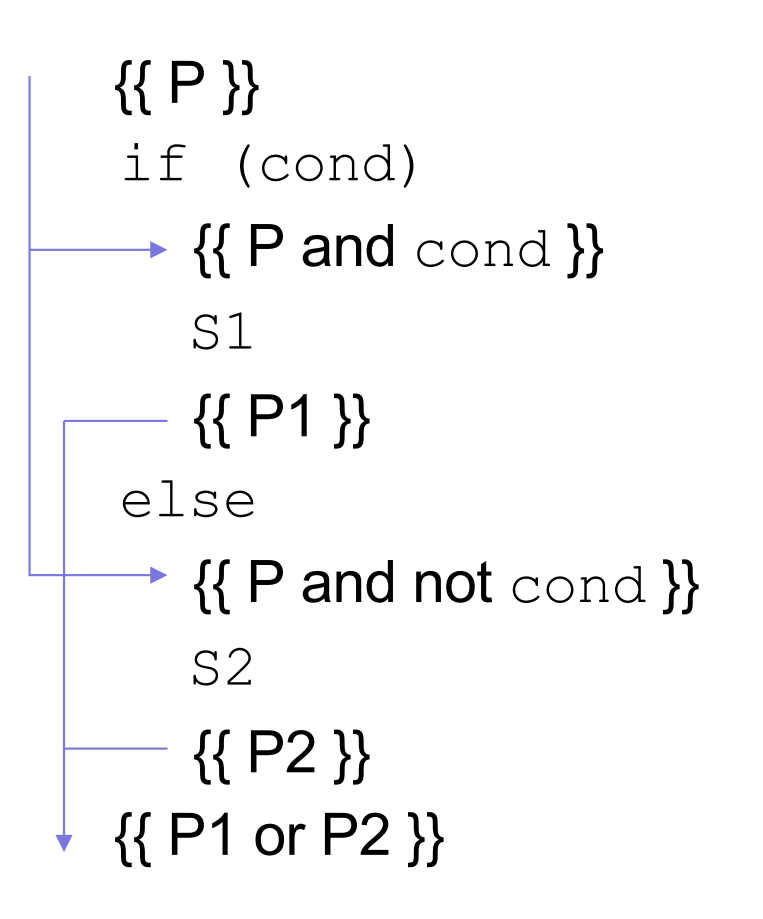

Backward reasoning {{ cond and Q1 or not cond and Q2 }} if (cond)  $-$  {{ Q1 }} S1  $+ \{ \{ Q \} \}$ else  $-$  {{ Q2 }} S2  $\rightarrow \{ \{ Q \} \}$ {{ Q }}

### Validity with Fwd & Back Reasoning

Reasoning in either direction gives valid assertions Just need to check adjacent assertions:

top assertion must imply bottom one

$$
\begin{bmatrix} \{ \{ P \} \} \\ \mathbf{S1} \\ \mathbf{S2} \\ \{ \{ P1 \} \} \\ \{ \{ Q \} \} \end{bmatrix} \begin{bmatrix} \{ \{ P \} \} \\ \mathbf{S1} \\ \mathbf{S2} \\ \{ \{ Q \} \} \end{bmatrix} \begin{bmatrix} \{ \{ P \} \} \\ \mathbf{S1} \\ \mathbf{S2} \\ \{ \{ Q \} \} \end{bmatrix}
$$

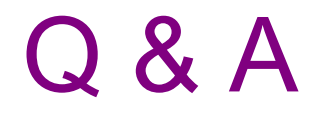

### Dropping Irrelevant Facts

- Forward reasoning often adds many irrelevant facts
- Dropping them is *usually* okay

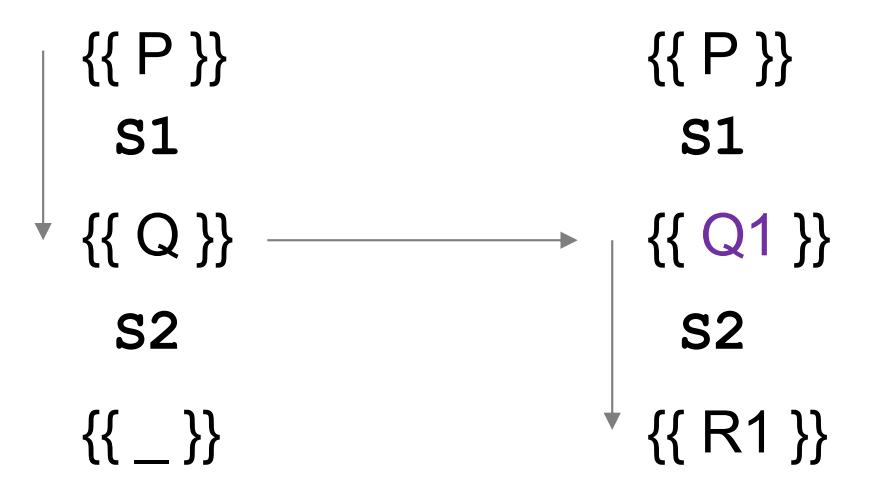

- Result is still a valid triple (ok to weaken postcondition)
- BUT no longer the **strongest** postcondition
- May get a final postcondition that doesn't imply the given one
- In that case, put them back and try again...

#### **Exercises**

#### Hoare Triples

Valid or invalid?

– (Assume all variables are integers without overflow)

•  $\{x := 0\}$   $y = x * x$ ;  $\{y > 0\}$ •  $\{z := 1\}$   $y = z * z$ ;  $\{y := z\}$ •  $\{x \ge 0\}$   $y = 2*x$ ;  $\{y > x\}$  invalid • **{} if(x > 7) {y=4;} else {y=3;} {y < 5}** •  $\{\} \mathbf{x} = \mathbf{y}; \mathbf{z} = \mathbf{x}; \{\mathbf{y} = \mathbf{z}\}$ • **{x=7** ∧ **y=5} tmp=x; x=tmp; y=x; {y=7** ∧ **x=5}** valid invalid valid valid invalid

#### Forward Reasoning

```
\{x >= 0 \}if (x != 0) {
   z = x;
 } else {
   z = x + 1;
 }
\{\{\,\_\_\_\_\_\_\_\_\}\,\}\}
```
#### Forward Reasoning

```
\{ \{ x >= 0 \} \}if (x != 0) {
     \{ \{ x > 0 \} \}z = x;
     \{ \{ x > 0 \text{ and } z = x \} \}} else {
     \{ \{ x = 0 \} \}z = x + 1;\{\{ x = 0 \text{ and } z = 1 \} \}}
\{\{(x > 0 \text{ and } z = x) \text{ or } (x = 0 \text{ and } z = 1)\}\} \Rightarrow \{\{z > 0\}\}\ but strictly weaker
```
### Backward Reasoning

 $\{\{\,\_\_\_\_\_\_\_\_\}\,\}\}$ **if (x > 7) { y = x; } else { y = 20; }**

 $\{\{ y > 5 \} \}$ 

#### Backward Reasoning

```
\{\{(x > 7 \text{ and } x > 5) \text{ or } (x \leq 7)\}\ \Leftrightarrow \{\{(x > 7) \text{ or } (x \leq 7)\}\}if (x > 7) {
      \{\{x > 5\}\}\y = x;
      \{ \{ y > 5 \} \}} else {
      \{\{20 > 5\}\}\Leftrightarrow \{\{\}\}\y = 20;
      \{ \{ y > 5 \} \}}
\{ \{ y > 5 \} \}\Leftrightarrow {{ }}
```
#### More Examples

Compute x/2 rounded toward minus infinity.

$$
\{\{\}\}\
$$
  
\nif (x >= 0)  
\n
$$
y = x/2;
$$
  
\nelse  
\n
$$
y = -((-x+1)/2);
$$
  
\n
$$
\{\{2y = x \text{ or } 2y = x - 1\}\}\
$$

Note that, in Java, a/b rounds *toward zero*.

$$
\{\{\}\}\
$$
\nif (x >= 0)\n
$$
\longrightarrow \{\{x \ge 0\}\}\
$$
\n
$$
y = x/2;
$$
\nelse\n
$$
\longrightarrow \{\{x < 0\}\}\
$$
\n
$$
y = -((-x+1)/2) ;
$$
\n
$$
\{\{2y = x \text{ or } 2y = x - 1\}\}\
$$

$$
\{\{\}\}\
$$
\nif (x >= 0)\n
$$
\{\{x \ge 0\}\}\
$$
\n
$$
y = x/2;
$$
\n
$$
\{\{2y = x \text{ or } 2y = x - 1\}\}\
$$
\nelse\n
$$
\{\{x < 0\}\}\
$$
\n
$$
y = -((-x+1)/2);
$$
\n
$$
\{\{2y = x \text{ or } 2y = x - 1\}\}\
$$
\n
$$
\{\{2y = x \text{ or } 2y = x - 1\}\}\
$$

$$
\{\{\}\}\
$$
\nif (x >= 0)\n
$$
\{\{x>= 0\}\}\
$$
\n
$$
y = x/2;
$$
\n
$$
\{\{2y = x \text{ or } 2y = x - 1\}\}\
$$
\nelse\n
$$
\{\{x < 0\}\}\
$$
\n
$$
y = -((-x+1)/2);
$$
\n
$$
\{\{2y = x \text{ or } 2y = x - 1\}\}\
$$
\n
$$
\{\{2y = x \text{ or } 2y = x - 1\}\}\
$$

$$
\{\{\}\}\
$$
\nif (x >= 0)\n
$$
\{\{x \ge 0\}\}\
$$
\nif x = 0 }\n
$$
\{y = x/2;
$$
\n
$$
\{\{2y = x \text{ or } 2y = x - 1\}\}\
$$
\nif x = 0, "" rounds down so this is valid\n
$$
\{x < 0\}\
$$
\n
$$
\{y = -((-x+1)/2);
$$
\n
$$
\{\{2y = x \text{ or } 2y = x - 1\}\}\
$$
\n
$$
\{\{2y = x \text{ or } 2y = x - 1\}\}
$$

```
{{ }}
if (x > = 0)...
else
   \{x < 0\}y = (x+1)/2; // was y = -((-x+1)/2);y = -y;\{\{ 2y = x \text{ or } 2y = x - 1 \} \}\{\{ 2y = x \text{ or } 2y = x - 1 \}\}
```

$$
\{\{\}\}\
$$
\nif (x >= 0)\n...  
\nelse  
\n
$$
\{\{x < 0\}\}\
$$
\n
$$
\{2y = (x+1)/2; \{\{2y = -x \text{ or } 2y = -x + 1\}\}\}
$$
\n
$$
\{2y = x \text{ or } 2y = x - 1\}\}
$$

$$
\{\{\}\}\
$$
\nif (x >= 0)\n...  
\nelse  
\n
$$
\{\{x < 0\}\}\
$$
\n
$$
y = (-x+1)/2;
$$
\n
$$
\{\{2y = (-x + 1) - 1 \text{ or } 2y = -x + 1\}\}\
$$
\n
$$
y = -y;
$$
\n
$$
\{\{2y = x \text{ or } 2y = x - 1\}\}\
$$

```
\n
$$
\{\{\}\}\
$$
\nif (x >= 0)\n...\nelse\n
$$
\{\{x < 0\}\}\
$$
\nif (x <0) \}\n
$$
\{2y = (-x + 1) / 2;
$$
\n
$$
\{\{2y = (-x + 1) - 1 \text{ or } 2y = -x + 1\}\}\n
$$
\n
$$
\{2y = -y;
$$
\n
$$
\{\{2y = x \text{ or } 2y = x - 1\}\}\n
$$
\n
```

### Useful Subscripts Example: swap

• Consider code for a swapping x and y

```
{{ }}
  tmp = x;\{\{\text{tmp} = x\}\}\x = y;\{ \{ \text{tmp} = x_0 \text{ and } x = y \} \}y = tmp;\{ \{ \text{tmp} = x_0 \text{ and } x = y_0 \text{ and } y = \text{tmp} \} \}
```
- Post condition implies  $x = y_0$  and  $y = x_0$
- I.e., their final values are equal to the original values swapped